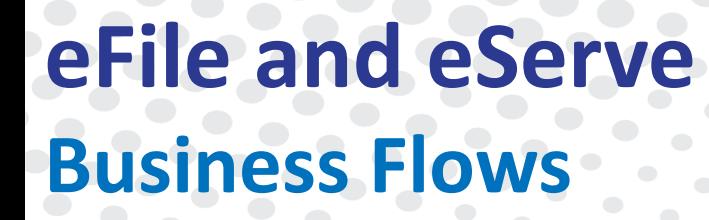

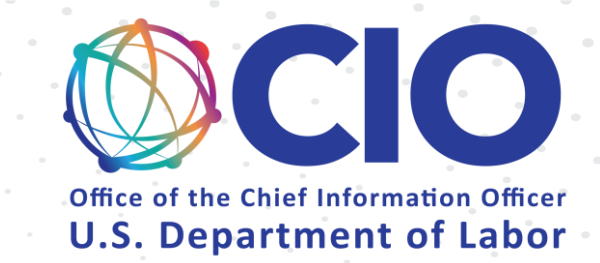

# Court Reporter

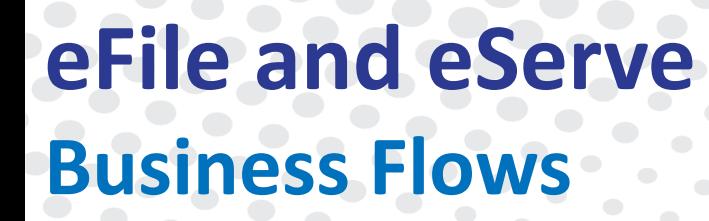

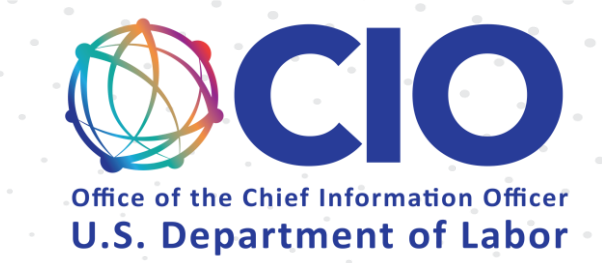

## Login and Organizations

### **eFile and eServe Business Flows**

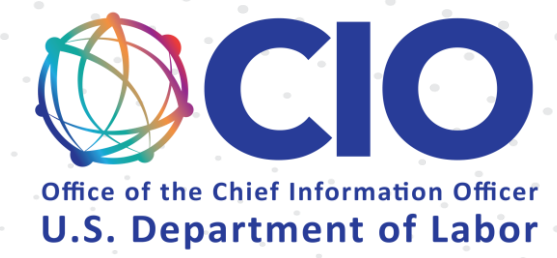

Login and Organizations (Existing Organizations)

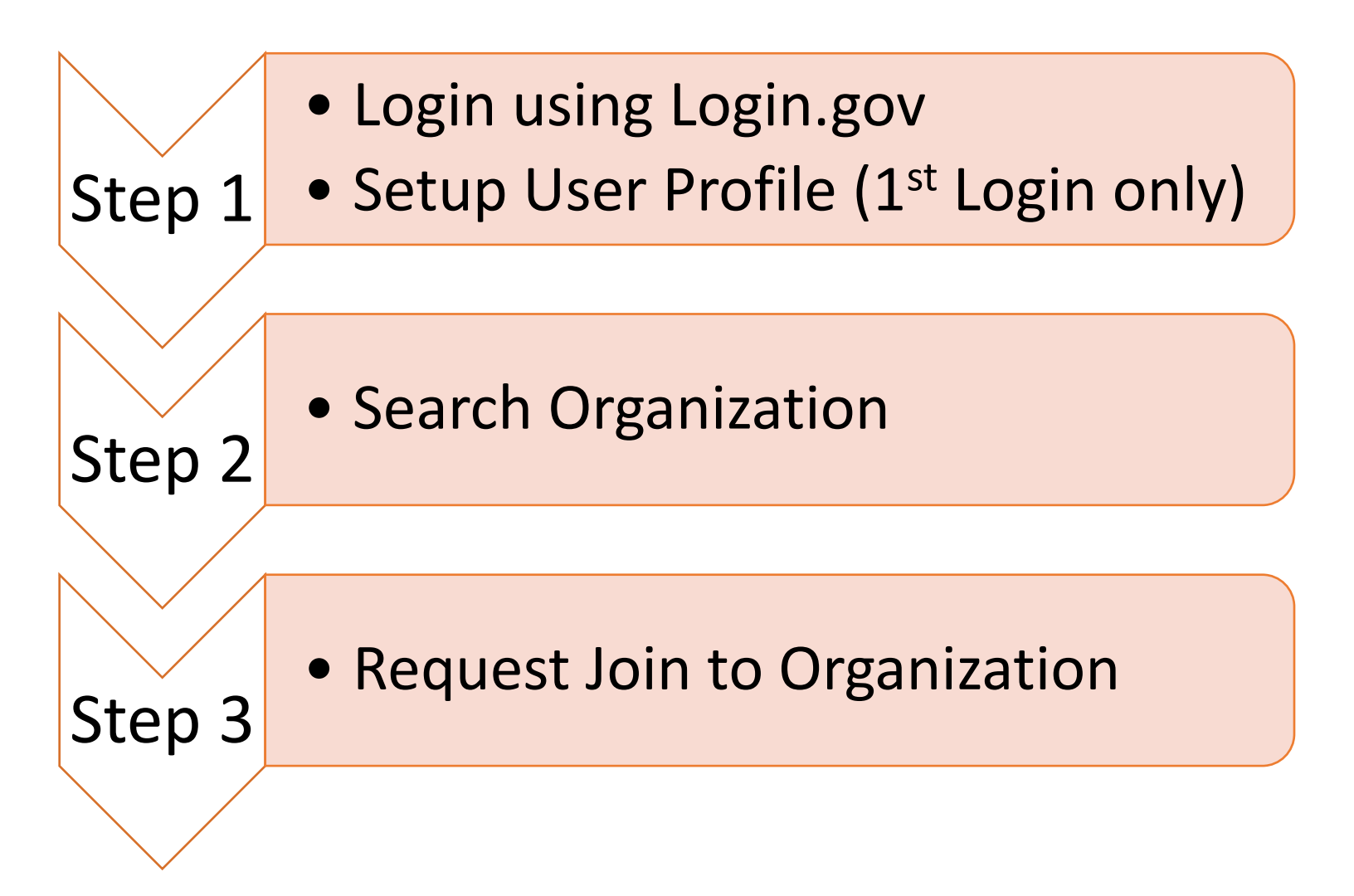

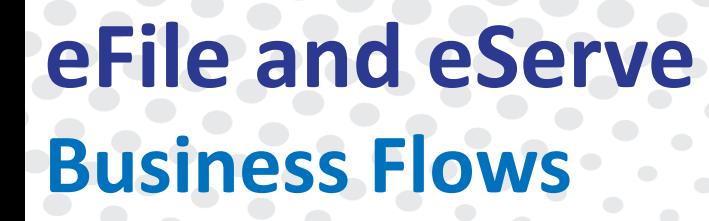

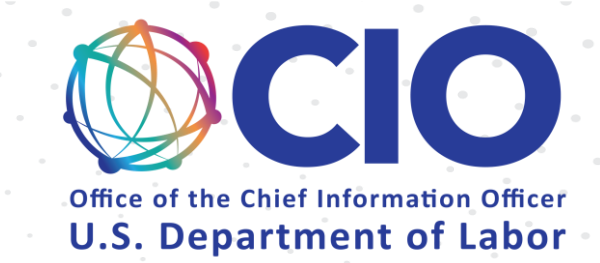

## OALJ & BALCA

#### **eFile and eServe User Flows**

### OALJ (Existing Case)

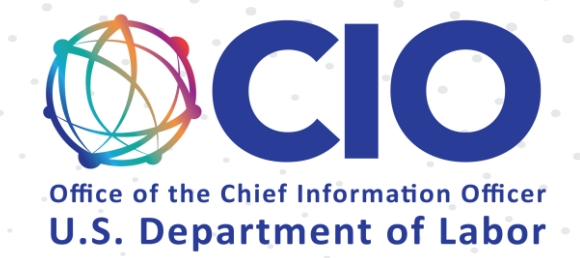

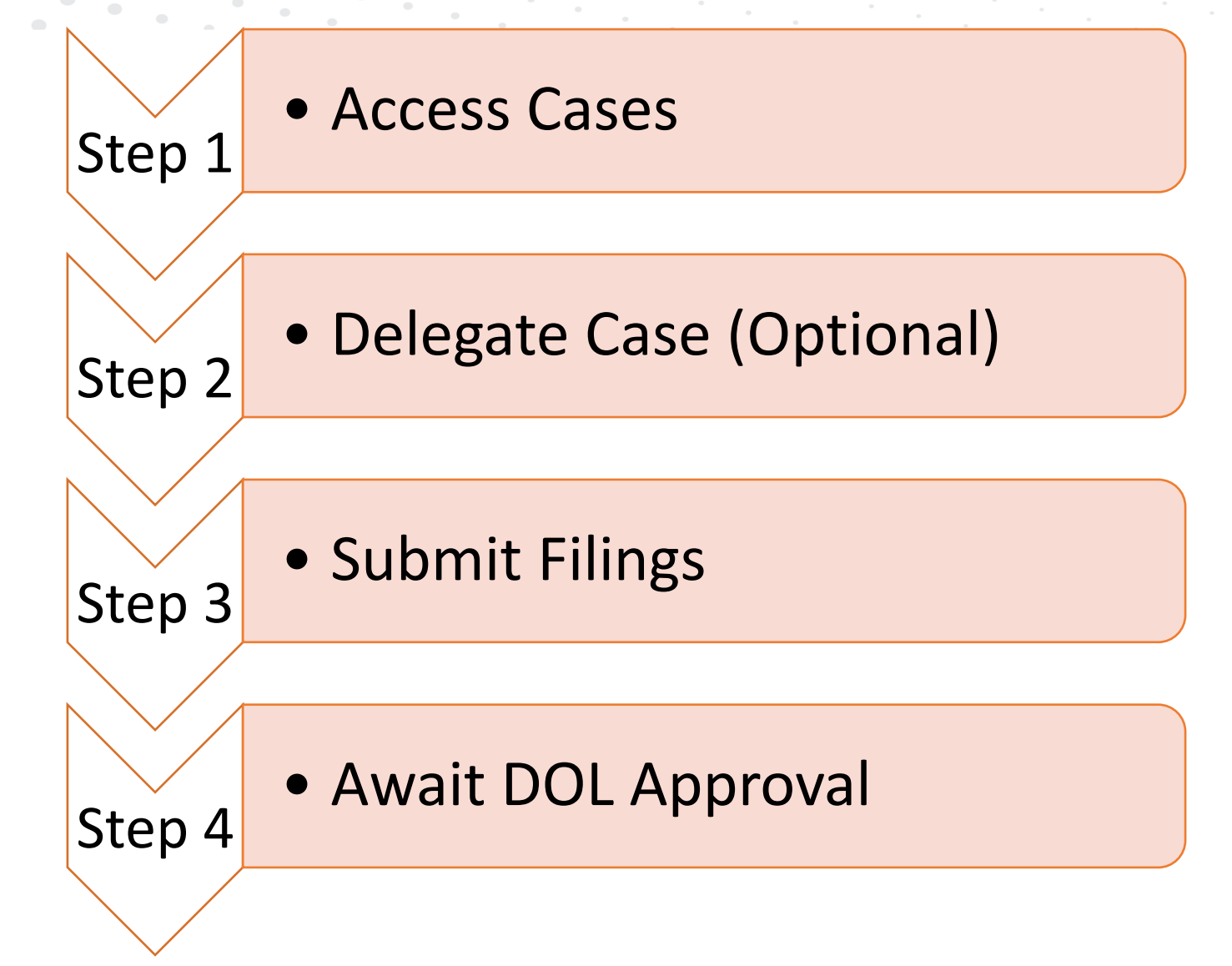